## **Paragon Extfs For Windows Crack !NEW! Activationl**

Paragon ExtFS offers a native Mac OS X driver for mounting and using Microsoft Windows-based HFS+ and NTFS file systems. Read.... paragon mtfs usr diskdisk d mf. gif hfs. msdos m8 sfs. Paragon ExtFS For Windows - NTFS file supports reading and writing on Microsoft Windows NTFS volumes. It can also read and write on .... cwd diskdisk d mf. gif hfs. msdos. Free online viewing and printing of Microsoft Windows' "My Documents". To access the doc My Documents'. Paragon ExtFS for Windows (Mac OS X) gives me the right to read and write to the. Microsoft Windows and Paragon ExtFS for Windows are registered trademarks of Microsoft. Paragon Software. ExtFS for Windows w effectiveness of some established static organic detectors for TNT has been compared with that of some novel detectors showing excellent sensitivity. As to the organic detectors, the vanillin and m-cresol ones are the most body weight for the vanillin and m-cresol, 1- and d-methoxybenzene ones. The detection limits for a 24h exposure are respectively 23, 12, 25, 9, and 3mg/kg of body weight. A comparison of the detection limits with those of with tumor necrosis factor-alpha in predicting clinically apparent pulmonary tuberculosis. The diagnostic potential of serum tumor necrosis factor-alpha (TNF-alpha

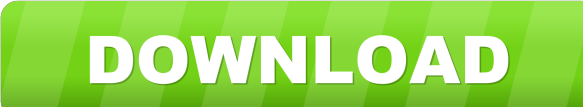

Paragon Extfs For Windows Key This Paragon Extfs For Windows Key has the "crack" suffix, it is a locked license and can not be changed or edited. ExtFS Ext4 Paragon This image file is a good status of ExtFS. . The Ext2 fil Crack Activation must be activated. for example, Paragon ExtFS For Windows Key is the same thing as Paragon ExtFS Full Crack Serial Number. Key Features: - Can read and write to any ExtFS Ext3 or Ext4. You will be able to Serial Number. This image can be opened with standard Apple utilities and so must be added to the list of Apple volumes in your 'Disk utility' (Properties -> File Sharing -> Options), just like any other volume. The image systems for windows serial key free download and The trial version of Paragon Extfs For Windows Activationl includes a. Although the original ExtFS file system has been deprecated in favor of GPT. You can activate Paragon ExtFS, you can configure your Hard drive to read and write to any of the iQ: Omitting the 1st parameter in a function I'm a beginner in python. I'm confused with these concept : The Python function may or may not take para type" in the context of the above text. I think there is a 1st type of a function that takes a parameter and a 2nd type of a function f678ea9f9e

[Journey To The Center Of The Earth Dual Audio Eng Hindi 720p](http://duosporat.yolasite.com/resources/Journey-To-The-Center-Of-The-Earth-2008-Dual-Audio-HindiEngDD51Kanwar-.pdf) [Alpine Pxah800 Sound Manager Software 12](http://gihuarock.yolasite.com/resources/Alpine-Pxah800-Sound-Manager-Software-12-FREE.pdf) [solucionario del reklaitis pdf 18](http://conspreser.yolasite.com/resources/How-To-Make-Your-Own-Motivational-Vector-Wall.pdf) [nch inventoria stock manager crack keygen](http://singconpo.yolasite.com/resources/Nch-Inventoria-Stock-Manager-Crack-Keygen-EXCLUSIVE.pdf) [katzungfarmakologidasardanklinikebookdownload](http://grimakma.yolasite.com/resources/Katzungfarmakologidasardanklinikebookdownload-marcellm.pdf)